# Fourteenth Edition Technical **Communication**

John M. Lannon | Laura J. Gurak

Available with MyWritingLab

## List of Sample Documents and Forms

 Fig. 1.2 [Effective Technical Document 8](#page-36-0) Fig. 2.3 Technical Version of Emergency Treatment Report 20 Fig. 2.4 Semitechnical Version of Figure 2.3 21 Fig. 2.5 Nontechnical Version of Figure 2.3 22 Fig. 2.6 Web Page Designed for Multiple Audiences 25 Fig. 2.7 Audience and Use Profile 30 Fig. 3.4 Persuasive Letter 54 Fig. 4.6 Examples of Plagiarism 73 Fig. 4.7 Sample Code of Ethics 77 Fig. 5.1 Planning Form for Collaborative Project 84 Fig. 5.2 Document Edited Using Track Changes 91 Fig. 5.3 Inappropriate Email for Global Audience 96 Fig. 6.4 Final Edited Version of Report 112 Fig. 7.6 Text of Informational Interview 137 Fig. 7.7 Cover Email for a Questionnaire 142 Fig. 7.8 Questionnaire 143 Fig. 8.2 Web Site Advocating a Viewpoint 150 Fig. 9.3 Article to Be Summarized 174 Fig. 9.4 Summary of Figure 9.3 176 Fig. 9.6 Executive Abstract 179 Fig. 10.1 Document with Standard Structure 186 Fig. 10.2 Document with Nonstandard Structure 187 Fig. 10.3 Formal Outline 190 Fig. 10.4 Module from a Storyboard 192 Fig. 13.1 Ineffective Page Design 284 Fig. 13.2 Effective Page Design 285 Fig. 14.1 Workplace Email 310 Fig. 14.2 Unprofessional Email 312 Fig. 14.3 Response to a Long Email 313 Fig. 14.4 Email to All Employees 315 Fig. 14.5 Email for Global Audience 319 Fig. 15.3 Typical Memo 328 Fig. 15.4 Transmittal Memo 332 Fig. 15.5 Summary or Follow-up Memo 333 Fig. 15.6 Routine Miscellaneous Memo 334 Fig. 15.7 Memo That Includes a Visual 336 Fig. 15.8 Standard Workplace Letter 340 Fig. 15.11 Bad News Letter 353 Fig. 15.12 Unsolicited Inquiry Letter 354 Fig. 15.13 Request for Informative Interview 355 Fig. 15.14 Routine Claim Letter 357 Fig. 15.15 Arguable Claim Letter 358 Fig. 15.16 Sales Letter 360 Fig. 15.17 Positive Adjustment Letter 362 Fig. 15.18 Negative Adjustment Letter 363 Fig. 16.2 Reverse Chronological Résumé 374 Fig. 16.3 Functional Résumé 375

- Fig. 16.4 Scannable Résumé 377 Fig. 16.5 Solicited Application Letter 379 Fig. 16.6 Unsolicited Application Letter 380 Fig. 16.7 E-Portfolio 386 Fig. 17.1 Effective Definition 398 Fig. 17.3 Expanded Definition (Semitechnical) 404 Fig. 17.4 Expanded Definition (Nontechnical) 406 Fig. 18.1 Product Description 416 Fig. 18.2 Process Description 417 Fig. 18.3 Process Description in Visual Format 419 Fig. 18.4 Mechanism Description (Nontechnical) 422 Fig. 18.5 Process Description (Nontechnical) 425 Fig. 18.6 Specifications for a Building Project 430 Fig. 18.7 Page from a Fact Sheet 433 Fig. 19.1 Table of Contents from User Manual 442 Fig. 19.2 Brief Reference Card 442 Fig. 19.3 Web-Based Instructions 443 Fig. 19.4 Wordless Instructions 446 Fig. 19.6 Adequate Detail for Laypersons 449 Fig. 19.7 Complete Set of Instructions 457 Fig. 19.8 Online Help Screen 460 Fig. 19.9 Stills from Video Instructions 461 Fig. 19.10 Safety Procedures 463 Fig. 19.11 Standard Operating Procedure 464 Fig. 19.12 Usability Survey 466 Fig. 20.1 Progress Report on the Job 474 Fig. 20.2 Progress Report on Term Project 476 Fig. 20.3 Periodic Activity Report 477 Fig. 20.4 Trip Report 479 Fig. 20.5 Meeting Minutes 482 Fig. 20.6 Feasibility Report 484 Fig. 20.7 Recommendation Report 486 Fig. 20.8 Justification Report 488 Fig. 20.9 Peer Review Report 490 Fig. 21.1 Summary of Feasibility Study 499 Fig. 21.3 Formal Analytical Report 519 Fig. 22.1 Planning Proposal 542 Fig. 22.2 Research Proposal 543 Fig. 22.3 Sales Proposal 546 Fig. 22.4 Formal Proposal 560 Fig. 23.1 Planning Sheet for Oral Presentation 575 Fig. 23.4 PowerPoint Presentation 589 Fig. 24.1 Interactive Web Page 604 Fig. 24.2 External Corporate Blog 605 Fig. 24.3 User-Friendly Web Page 610 Fig. 25.1 Sample Social Media Policy 620
	- Fig. 25.3 Twitter Feed 623

## Editing And REvision symbols

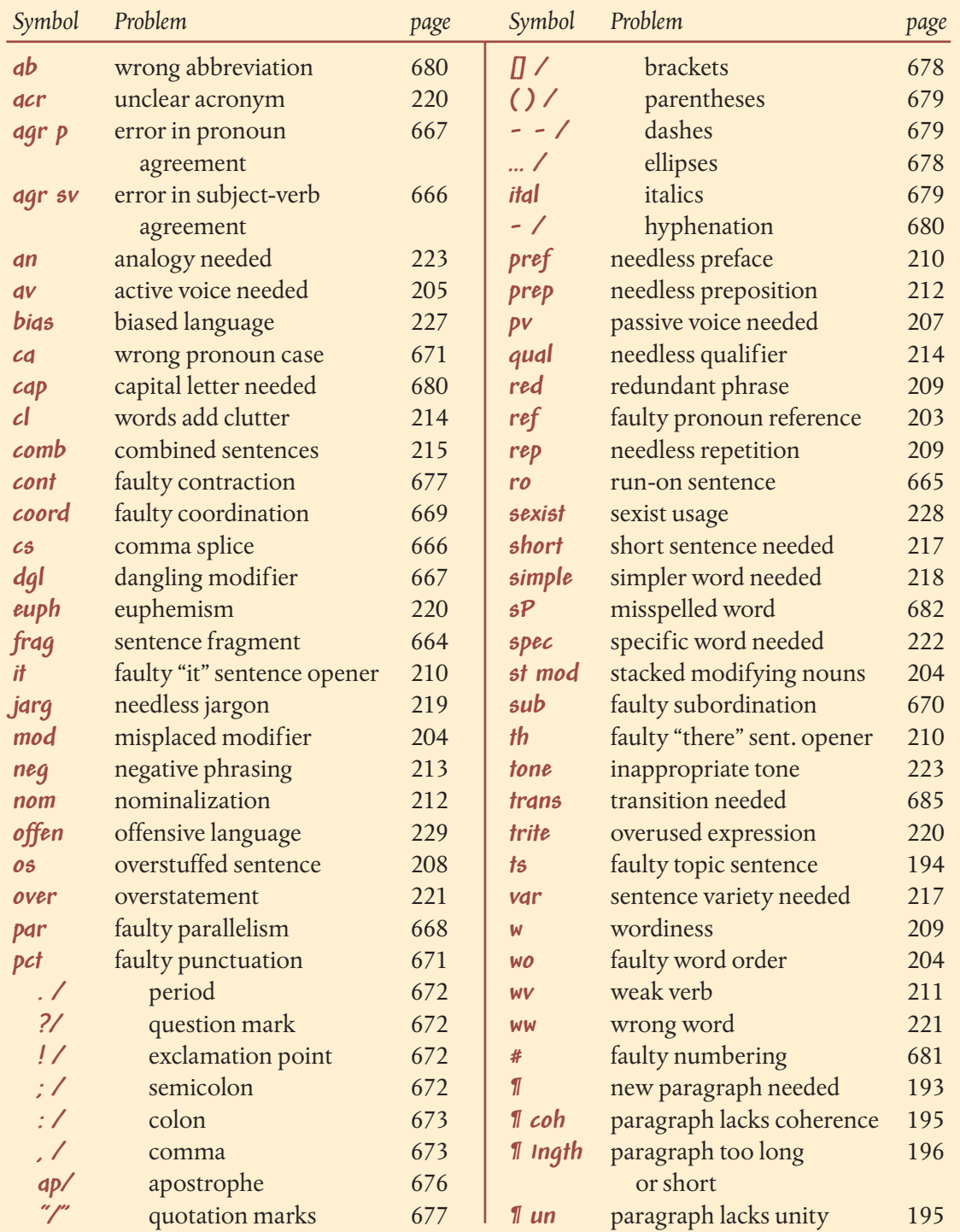

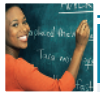

## $\vert$  A Topical List of the GUIDELINES Boxes

## **General Skills**

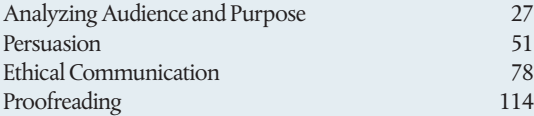

## **Teamwork**

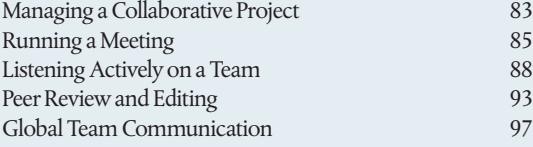

### **Research and Avoiding Plagiarism**

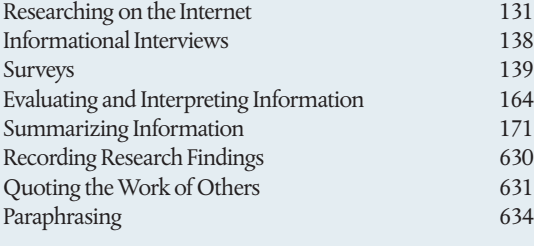

## **Organization and Style**

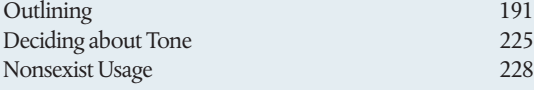

## **Visuals**

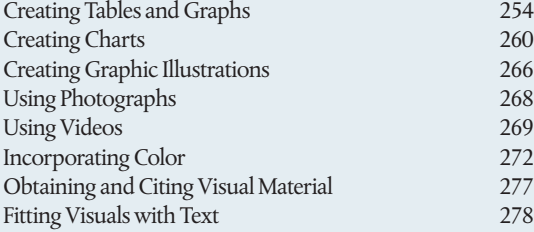

## **Document Design**

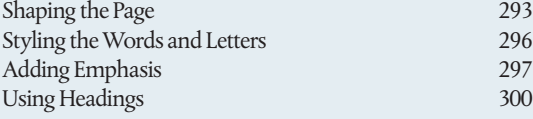

### **Memos, Email, Text Messages, and Letters**

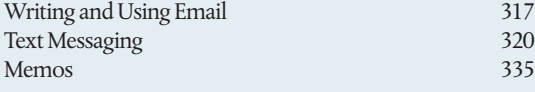

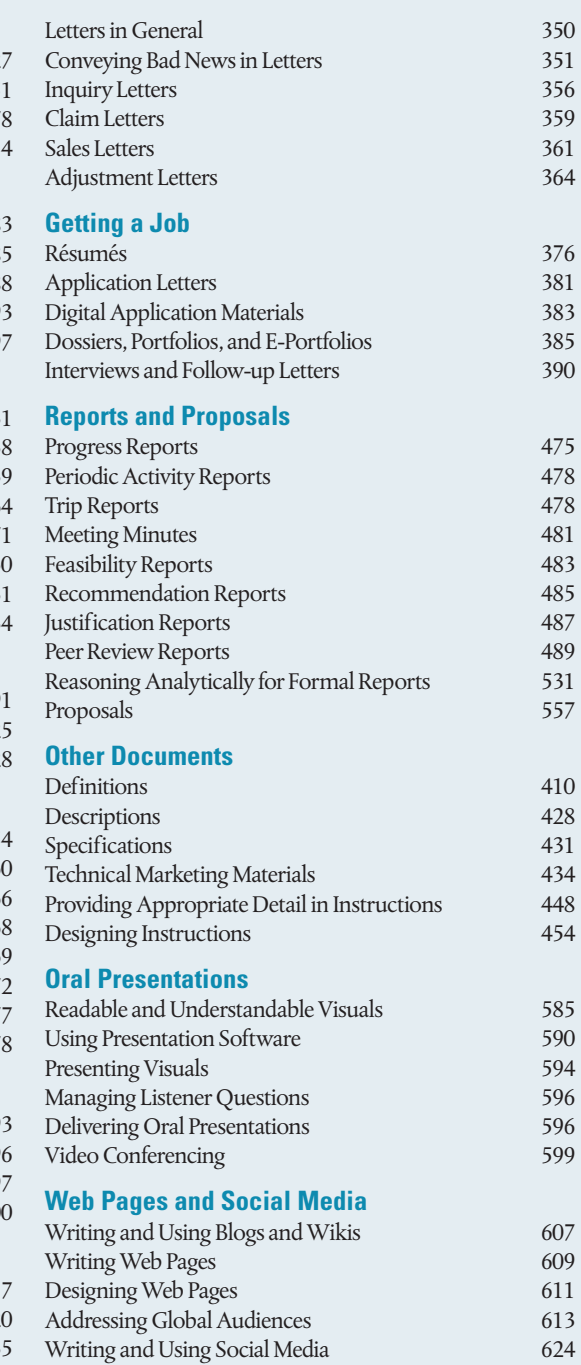

# A Guide to the CHECKLISTS

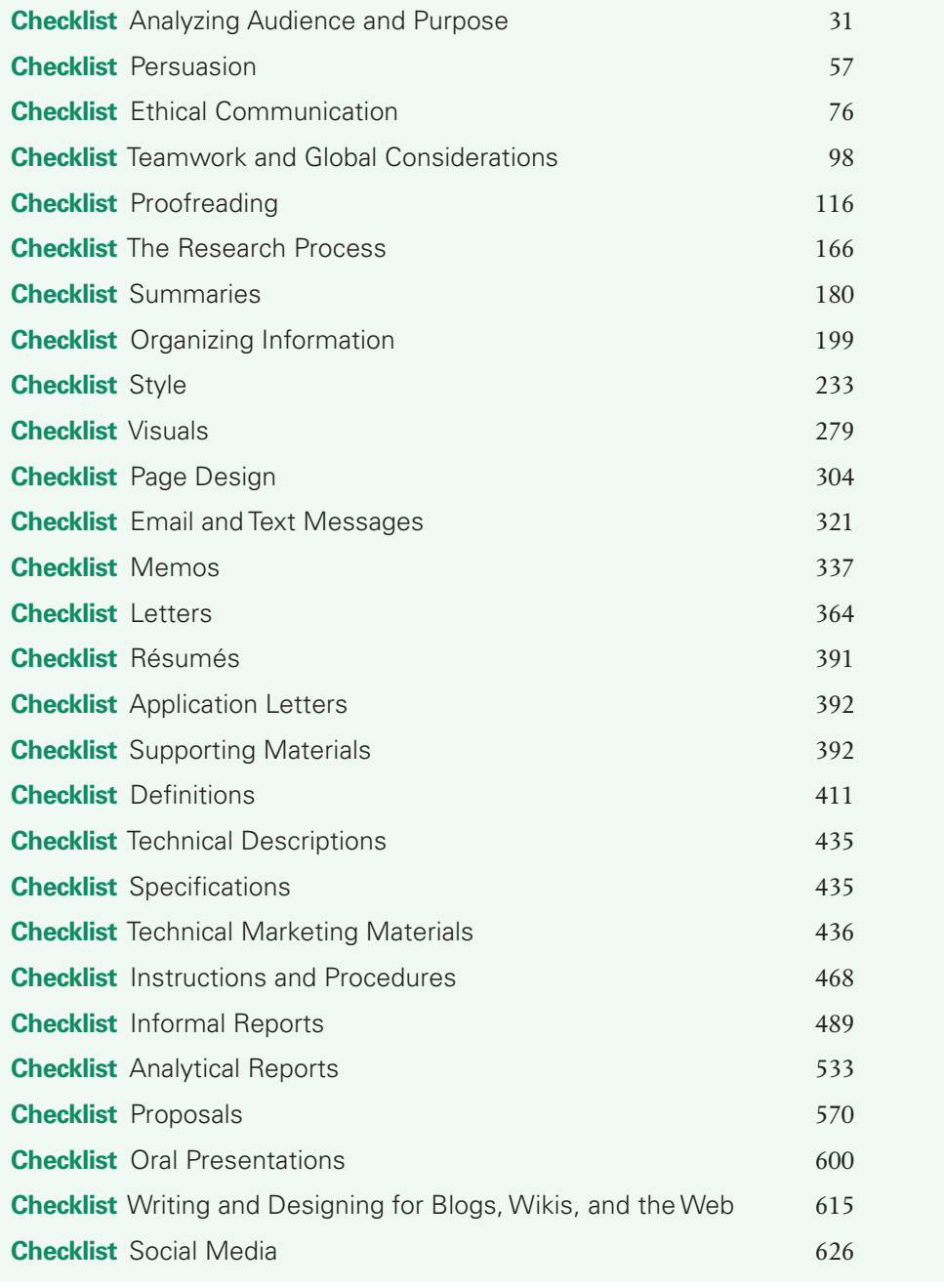

## MyWritingLab™: Now Available for Technical Communication

MyWritingLab is an online homework, tutorial, and assessment program that provides engaging experiences for today's instructors and students.

## Writing Help for Varying Skill Levels

For students who enter the course at widely varying skill levels, MyWritingLab provides unique, targeted remediation through personalized and adaptive instruction. Starting with a pre-assessment known as the Path Builder, MyWritingLab diagnoses students' strengths and weaknesses on prerequisite writing skills. The results of the pre-assessment inform each student's Learning Path, a personalized pathway for students to work on requisite skills through multimodal activities. In doing so, students feel supported and ready to succeed in class.

## Respond to Student Writing with Targeted Feedback and Remediation

MyWritingLab unites instructor comments and feedback with targeted remediation via rich multimedia activities, allowing students to learn from and through their own writing.

- When giving feedback on student writing, instructors can add links to activities that address issues and strategies needed for review. Instructors may also link to multimedia resources in Pearson Writer, which include curated content from Purdue OWL.
- In the Writing Assignments, students can use instructor-created peer review rubrics to evaluate and comment on other students' writing.

## NEW! Learning Tools for Student Engagement

### **Learning in Context**

In addition to distinct, pre-loaded learning paths for writing skills practice, MyWritingLab for Technical Communication includes **modules specific to Technical Communcation**. These modules incorporate multimodal instruction and numerous model documents. Each text-specific MyWritingLab course contains readings and activities from the textbook.

### **Classroom Engagement**

Generate classroom engagement, guide lectures, and promote peer-to-peer learning with real-time analytics. MyWritingLab now provides **Learning Catalytics**—an interactive student response tool that uses students' smartphones, tablets, or laptops to engage them in more sophisticated tasks and thinking.

### **Multimedia Assignments**

**MediaShare** allows students to post multimodal assignments easily—whether they are audio, video, or visual compositions—for peer review and instructor feedback. In both face-to-face and online course settings, MediaShare saves instructors valuable time and enriches the student learning experience by enabling contextual feedback to be provided quickly and easily.

## Direct Access to MyLab

Users can link from any Learning Management System (LMS) to Pearson's MyWritingLab. Access MyLab assignments, rosters and resources, and synchronize MyLab grades with the LMS gradebook. New direct, single sign-on provides access to all the personalized learning MyLab resources that make studying more efficient and effective.

## **Visit [www.mywritinglab.com f](http://www.mywritinglab.com)or more information.**

*This page intentionally left blank* 

# **Technical Communication**

John M. Lannon *University of Massachusetts, Dartmouth*

> Laura J. Gurak *University of Minnesota*

## **PEARSON**

Boston Columbus Indianapolis New York San Francisco Amsterdam Cape Town Dubai London Madrid Milan Munich Paris Montréal Toronto Delhi Mexico City São Paulo Sydney Hong Kong Seoul Singapore Taipei Tokyo

Senior Acquisitions Editor: Brad Potthoff Editorial Assistant: Amanda Norelli Development Editor: Bruce Cantley Executive Marketing Manager: Jennifer Edwards Executive Digital Producer: Laura Olson Media Producer: Kelsey Loveday Content Specialist: Julia Pomann Program Manager: Anne Shure Project Manager: Denise Phillip Grant

Project Coordination, Text Design, and Electronic Page Makeup: Integra Cover Design Manager: Beth Paquin Cover Designer: Studio Montage/Melissa Welch Cover Photo: Iurii/Shutterstock Senior Manufacturing Buyer: Roy L. Pickering, Jr. Printer/Binder: R. R. Donnelley & Sons/ Crawfordsville Cover Printer: Phoenix Color/Hagerstown

Acknowledgments of third-party content appear on pages 688–692, which constitute an extension of this copyright page.

PEARSON, ALWAYS LEARNING, and MYWRITINGLAB are exclusive trademarks in the United States and/or other countries owned by Pearson Education, Inc., or its affiliates.

Unless otherwise indicated herein, any third-party trademarks that may appear in this work are the property of their respective owners and any references to third-party trademarks, logos, or other trade dress are for demonstrative or descriptive purposes only. Such references are not intended to imply any sponsorship, endorsement, authorization, or promotion of Pearson's products by the owners of such marks, or any relationship between the owner and Pearson Education, Inc., or its affiliates, authors, licensees, or distributors.

**Photo credits:** 2, mama\_mia/Shutterstock; 15, Ian Lishman/Juice Images/Corbis; 25(t), Choja/Getty Images; 25(b), CDC/Cynthia Goldsmith; 33, Jeffrey Greenberg/The Image Works; 59, Coston Stock/Alamy; 80, Jacobs Stock Photography/Getty Images; 101, Jacob Wackerhausen/Getty Images; 120, Hill Street Studios/Getty Images; 147, Alexander Raths/Shutterstock; 150, Susaro/Getty Images; 168, Mediaphotos/Getty Images; 184; Anke van Wyk/Fotolia; 201, Artifacts Images/Getty Images; 236, 241(bl), Kay/Getty Images; 241(tr), PhotoAlto sas/Alamy; 282, TommL/Getty Images; 308, tororo reaction/Fotolia; 323, Eric Hood/Getty Images; 367, Ian Shaw/ Alamy; 394, Aaron Amat/Shutterstock; 413, Alex Kh/Shutterstock; 439, Mladen Curakovic/Alamy; 442(t), s-cphoto/Getty Images, (b); ®ENERGY STAR; 447, Kris Mercer/Alamy; 471, Pressmaster/Shutterstock; 492, Pressmaster/Shutterstock; 536, Alix Minde/ PhotoAlto/Getty Images; 572, Monty Rakusen/Corbis; 589(tr), Pearson Education, Inc.; 602, Image Broker/Alamy; 617, SDP/Alamy. Consider This Icon: Jupiterimages/Getty Images. Checklist Icon: Antenna/Getty Images. Projects Icon: Andersen Ross/Getty Images. Guidelines Icon: Fuse/Getty Images. Exercise Icon: bikeriderlondon/Shutterstock

### **Library of Congress Cataloging-in-Publication Data**

Lannon, John M., author. Technical communication / John M. Lannon, Laura J. Gurak. pages cm Includes bibliographical references and index. ISBN 978-0-13-411849-9 ISBN 0-13-411849-9 1. Technical writing. 2. Communication of technical information. I. Gurak, Laura J., author. II. Title. T11.L24 2017 808.06'66—dc23

2015029512

Copyright © 2017, 2014, 2011 by John Michael Lannon

All Rights Reserved. Printed in the United States of America. This publication is protected by copyright, and permission should be obtained from the publisher prior to any prohibited reproduction, storage in a retrieval system, or transmission in any form or by any means, electronic, mechanical, photocopying, recording, or otherwise. For information regarding permissions, request forms and the appropriate contacts within the Pearson Education Global Rights & Permissions Department, please visit [www.pearsoned.com/permissions/.](http://www.pearsoned.com/permissions/)

10 9 8 7 6 5 4 3 2 1—DOC—19 18 17 16

**[www.pearsonhighered.com](http://www.pearsonhighered.com)**

Student Edition ISBN 10: 0-13-411849-9 Student Edition ISBN 13: 978-0-13-411849-9

> A la Carte ISBN 10: 0-13-411912-6 A la Carte ISBN 13: 978-0-13-411912-0

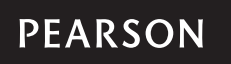

## Brief Contents

[Detailed Contents](#page-10-0) x [Preface](#page-22-0) xxii

## $PART$  Communicating in the Workplace 1

- 1 **[Introduction to Technical](#page-30-0)  Communication** 2
- 2 **Meeting the Needs of Specific Audiences** 15
- 3 **Persuading Your Audience**<sup>33</sup>
- **4** Weighing the Ethical Issues 59
- **5** Teamwork and Global Considerations 80
- 6 **An Overview of the Technical Writing Process** 101

## PART 2 The Research Process 119

- 7 **Thinking Critically about the Research Process** 120
- 8 **Evaluating and Interpreting Information** 147
- 9 **Summarizing Research Findings and Other Information** 168

PART  $\overline{\mathcal{S}}$  Organization, Style, and Visual Design 183

- **10 Organizing for Readers** 184
- 11 **Editing for a Professional Style and Tone** 201
- 12 **Designing Visual Information**<sup>236</sup>
- 13 Designing Pages and Documents<sup>282</sup>

## **PART** Specific Documents and Applications 307

- 14 Email and Text Messages 308
- **15 Workplace Memos and Letters** 323
- 16 **Résumés and Other Job-Search Materials** 367
- 17 **Technical Definitions**<sup>394</sup>
- 18 **Technical Descriptions, Specifications, and Marketing Materials** 413
- **19 Instructions and Procedures** 439
- 20 Informal Reports 471
- 21 **Formal Analytical Reports**<sup>492</sup>
- 22 Proposals 536
- 23 **Oral Presentations and Video Conferencing** 572
- **24 Blogs, Wikis, and Web Pages** 602
- 25 Social Media<sub>617</sub>

## PART  $\sum$  Resources for Technical Writers 629

**A Quick Guide to Documentation** 630 **A Quick Guide to Grammar, Usage, and**  Mechanics 664

**Works Cited** 688 **Index** 693

## <span id="page-10-0"></span>Detailed Contents

### [Preface](#page-22-0) xxii

### **Communicating In The** Workplace 1 PARt 1

Introduction to Technical Communication<sub>2</sub>

[What Is Technical Communication?](#page-31-0) 3 [Technical Communication Is a Digital](#page-32-0) *and* a Human Activity 4 [Technical Communication Reaches a Global](#page-32-0)  Audience 4 [Technical Communication Is Part of Most](#page-33-0)  Careers 5 [Technical Communicators Play Many Roles](#page-34-0) 6 [Main Features of Technical Communication](#page-35-0) 7 [Reader-Centered](#page-35-0) 7 [Accessible and Efficient](#page-35-0) 7 [Often Produced by Teams](#page-37-0) 9 [Delivered in Paper and Digital Versions](#page-37-0) 9 [Purposes of Technical Communication](#page-37-0) 9 [Documents that Inform](#page-37-0) 9 Documents that Instruct 10 Documents that Persuade 10 Preparing Effective Technical Documents 10 **Case** Providing Information Readers Can Use 11 **Case** Being Persuasive 12 **CASE** Considering the Ethical Issues 12 **Case** Working on a Team and Thinking Globally 13 **Projects** 14

## 2 Meeting the Needs of Specific Audiences 15

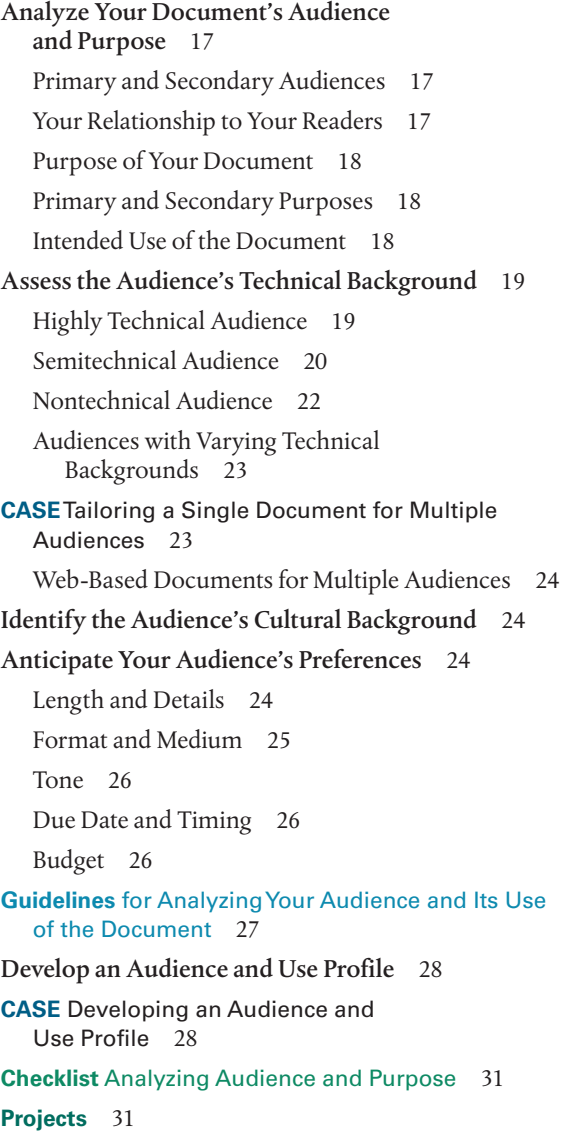

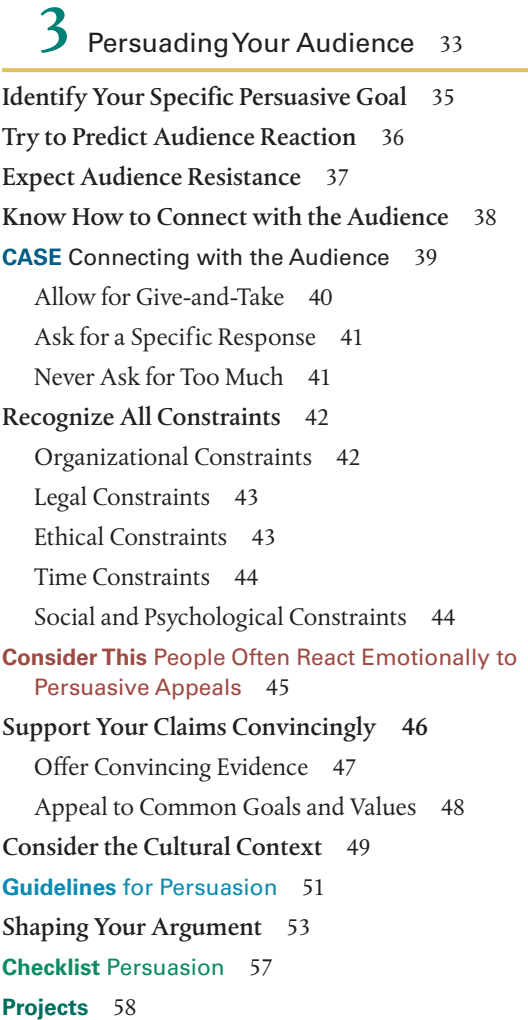

Weighing the Ethical Issues 59 Recognize Unethical Communication in the Workplace 61 Know the Major Causes of Unethical Communication 62 Yielding to Social Pressure 62 Mistaking Groupthink for Teamwork 63 Understand the Potential for Communication Abuse 63 Suppressing Knowledge the Public Needs 64 Hiding Conflicts of Interest 64

Exaggerating Claims about Technology 64 Falsifying or Fabricating Data 65 Using Visual Images That Conceal the Truth 65 Stealing or Divulging Proprietary Information 65 Withholding Information People Need for Their Jobs 65 Exploiting Cultural Differences 65 Consider Ethical Issues and Digital Information 66 Rely on Critical Thinking for Ethical Decisions 67 Reasonable Criteria for Ethical Judgment 67 Ethical Dilemmas 68 Anticipate Some Hard Choices 69 **CASE** A Hard Choice 69 Learn to Recognize Legal Issues and Plagiarism 70 Learn to Recognize Plagiarism 72 Blatant versus Unintentional Plagiarism 72 Plagiarism and the Internet 72 Plagiarism and Your Career 72 **Consider This** Ethical Standards Are Good for Business 74 Decide When and How to Report Ethical Abuses 74 **Checklist Ethical Communication 76 Guidelines** for Ethical Communication 78 **Projects** 79

5 Teamwork and Global Considerations 80

Teamwork and Project Management 81 Virtual Teamwork 81 **Guidelines** for Managing a Collaborative Project 83 Face-to-Face Meetings 85 **Guidelines** for Running a Meeting 85 Sources of Conflict in Collaborative Groups 86 Interpersonal Differences 86 Gender Differences 86 Cultural Differences 87

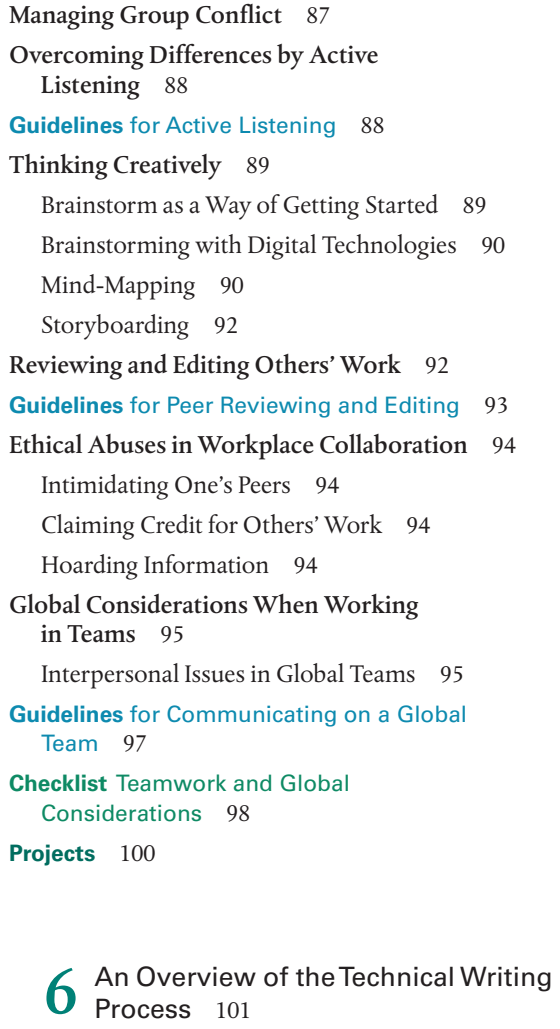

Critical Thinking in the Writing Process 102 A Sample Writing Situation 104 Working with the Information 106 Planning the Document 107 Drafting the Document 109 Revising the Document 110 Make Proofreading Your Final Step 114 **Guidelines** for Proofreading 114 Digital Technology and the Writing Process 115 **Checklist** Proofreading 116 **Projects** 117

### The Research Process 119 PART<sup>1</sup> 2

7 Thinking Critically about the Research Process 120 Asking the Right Questions 122 **Case** Defining and Refining a Research Question 122 Exploring a Balance of Views 122 Achieving Adequate Depth in Your Search 124 Evaluating and Interpreting Your Findings 125 Primary Versus Secondary Sources 126 Exploring Secondary Sources 127 Online Secondary Sources 127 Locating Secondary Sources Using Google 127 Locating Secondary Sources Using Wikipedia 127 Other Web-Based Secondary Sources 128 **Guidelines** for Researching on the Internet 131 Traditional Secondary Sources 133 Exploring Primary Sources 136 Unsolicited Inquiries 136 Informational Interviews 136 Surveys 136 **Guidelines** for Informational Interviews 138 **Guidelines** for Surveys 139 Observations and Experiments 141 **Consider This** Frequently Asked Questions about Copyright 144 **Projects** 145

 $\bullet$  Evaluating and Interpreting Information 147

Evaluate the Sources 149 Evaluate Online Information 150 Evaluate the Evidence 151

Interpret Your Findings 152 Identify Your Level of Certainty 152 Examine the Underlying Assumptions 153 Be Alert for Personal Bias 154 Consider Other Possible Interpretations 154 **Consider This** Standards of Proof Vary for Different Audiences 154 Avoid Distorted or Unethical Reasoning 155 Faulty Generalization 155 Faulty Causal Reasoning 156 Faulty Statistical Analysis 158 Acknowledge the Limits of Research 162 Obstacles to Validity and Reliability 162 Flaws in Research Studies 163 Deceptive Reporting 163 **Guidelines** for Evaluating and Interpreting Information 164 **Checklist** The Research Process 166 **Projects** 167

### Summarizing Research Findings and Other Information 168

Considering Audience and Purpose 169 What Readers Expect from a Summary 171 **Guidelines** for Summarizing Information 171 A Situation Requiring a Summary 172 Creating a Summary 172 Special Types of Summaries 173 Closing Summary 175 Informative Abstract ("Summary") 177 Descriptive Abstract ("Abstract") 177 Executive Abstract 178 Digital and Ethical Considerations in Summarizing Information 178 **Checklist** Summaries 180 **Projects** 181

organization, style, and Visual Design 183 Organizing for Readers 184 The Typical Shape of Workplace Documents 185 Outlining 188 An Outlining Strategy 188 The Formal Outline 189 **Guidelines** for Outlining 191 Storyboarding 191 Paragraphing 193 The Support Paragraph 193 The Topic Sentence 194 Paragraph Unity 195 Paragraph Coherence 195 Paragraph Length 196 Chunking 197 Providing an Overview 198 Organizing for Global Audiences 199 **Checklist** Organizing Information 199 **Projects** 200 **PART** 3

### **Editing for a Professional Style** and Tone 201

Editing for Clarity 203 Avoid Ambiguous Pronoun References 203 Avoid Ambiguous Modifiers 204 Unstack Modifying Nouns 204 Arrange Word Order for Coherence and Emphasis 204 Use Active Voice Whenever Possible 205 Use Passive Voice Selectively 207 Avoid Overstuffed Sentences 208

**xiv** Detailed Contents

Editing for Conciseness 208 Avoid Wordy Phrases 209 Eliminate Redundancy 209 Avoid Needless Repetition 209 Avoid *There* Sentence Openers 210 Avoid Some *It* Sentence Openers 210 Delete Needless Prefaces 210 Avoid Weak Verbs 211 Avoid Excessive Prepositions 212 Avoid Nominalizations 212 Make Negatives Positive 213 Clean Out Clutter Words 214 Delete Needless Qualifiers 214 Editing for Fluency 215 Combine Related Ideas 215 Vary Sentence Construction and Length 217 Use Short Sentences for Special Emphasis 217 Finding the Exact Words 217 Prefer Simple and Familiar Wording 218 Avoid Useless Jargon 219 Use Acronyms Selectively 220 Avoid Triteness 220 Avoid Misleading Euphemisms 220 Avoid Overstatement 221 Avoid Imprecise Wording 221 Be Specific and Concrete 222 Use Analogies to Sharpen the Image 223 Adjusting Your Tone 223 **Guidelines** for Deciding about Tone 225 Consider Using an Occasional Contraction 225 Address Readers Directly 225 Use *I* and *We* When Appropriate 226 Prefer the Active Voice 226 Emphasize the Positive 227 Avoid an Overly Informal Tone 227 Avoid Personal Bias 227

Avoid Sexist Usage 228 **Guidelines** for Nonsexist Usage 228 Avoid Biased Usage of All Types 229 Considering the Global Context 230 Legal and Ethical Implications of Word Choice 231 Style, Tone, and Digital Writing 232 Using Digital Editing Tools Effectively 232 **Checklist** Style 233 **Projects** 235

## 12 Designing Visual Information 236

Why Visuals Matter 237 When to Use Visuals 238 Types of Visuals to Consider 239 How to Choose the Right Visuals 241 Using Software to Create Visuals 242 Tables 243 How to Construct a Table 246 Graphs 247 Bar Graphs 247 Line Graphs 249 **Guidelines** for Creating Tables and Graphs 254 Charts 255 Pie Charts 255 Organization Charts 257 Flowcharts 257 Tree Charts 257 Gantt and PERT Charts 257 Pictograms 260 **Guidelines** for Creating Charts 260 Graphic Illustrations 261 Diagrams 262 Maps 264 Symbols and Icons 265 **Guidelines** for Creating Graphic Illustrations 266

Photographs 266 **Guidelines** for Using Photographs 268 Videos 268 **Guidelines** for Using Video 269 Using Color 269 **Guidelines** for Incorporating Color 272 Ethical Considerations 273 Present the Real Picture 273 Present the Complete Picture 273 Don't Mistake Distortion for Emphasis 274 Cultural Considerations 275 **Guidelines** for Obtaining and Citing Visual Material 277 **Guidelines** for Fitting Visuals with Text 278 **Checklist** Visuals 279 **Projects** 280

## 13 Designing Pages and Documents 282

Page Design in Workplace Documents 283 Page Design for Print and Digital Documents 286 Design Skills Needed by Technical Communicators 286 Word Processing and Desktop Publishing 286 Using Styles and Templates 287 Using Style Guides and Style Sheets 287 Creating a Design that Works for Your Readers 288 Shaping the Page 288 **Guidelines** for Shaping the Page 293 Styling the Words and Letters 293 **Guidelines** for Styling the Words and Letters 296 Adding Emphasis 296 **Guidelines** for Adding Emphasis 297 Using Headings for Access and Orientation 297 **Guidelines** for Using Headings 300 Audience Considerations in Page Design 300

Designing Digital Documents 302 Adobe Acrobat**™** and PDF Files 302 Web Pages 303 Tablets, Smartphones, and E-reader Pages 304 **Checklist** Page Design 304 **Projects** 305

### **Specific Documents** and Applications 307 **PART** 4

 $14$  Email and Text Messages 308 Email Parts and Format 309 Considering Audience and Purpose 311 Email Style and Tone 311 Interpersonal Issues and Email 312 Choose the Right Tool for the Situation 314 Ethical and Legal Issues When Using Email 314 Privacy and Other Ethical Issues 315 Legal Issues and Email 316 Global Considerations When Using Email 316 **Guidelines** for Writing and Using Email 317 Text Messaging 319 **Guidelines** for Text Messaging 320 **Checklist** Email and Text Messages 321 **Projects** 321

## $15$  Workplace Memos and Letters 323

Memos 324 Considering Audience and Purpose 324 Memo Parts and Format 325 Memo Tone 329 Common Types of Memos 331 Transmittal Memo 331 Summary or Follow-up Memo 332 Routine Miscellaneous Memo 333

**Guidelines** for Memos 335 **Checklist** Memos 337 Letters 338 Considering Audience and Purpose 338 Letter Parts, Formats, and Design Elements 339 Standard Parts 339 Optional Parts 342 Formats and Design Features 344 Letter Tone 345 Establish and Maintain a "You" Perspective 346 Be Polite and Tactful 346 Use Plain English 347 Decide on a Direct or Indirect Organizing Pattern 347 Global and Ethical Considerations 348 **Guidelines** for Letters in General 350 Conveying Bad or Unwelcome News 350 **Guidelines** for Conveying Bad News 351 Common Types of Letters 352 Inquiry Letters 352 **Guidelines** for Inquiry Letters 356 Claim Letters 356 **Guidelines** for Claim Letters 359 Sales Letters 359 **Guidelines** for Sales Letters 361 Adjustment Letters 361 **Guidelines** for Adjustment Letters 364 **Checklist** Letters 364 **Projects** 365

## Résumés and Other Job-Search  $\mathbf U$  Materials 367

Assessing Your Skills and Aptitudes 368 Researching the Job Market 369 Plan Your Strategy 369 Focus Your Search 369

Explore Online Resources 369 Learn to Network 369 Résumés 371 Parts of a Résumé 371 Using Templates 373 Organizing Your Résumé 373 **Guidelines** for Writing and Designing Your Résumé 376 Application Letters 378 Solicited Application Letters 378 Unsolicited Application Letters 378 **Guidelines** for Application Letters 381 Digital Versus Print Job Application Materials 382 **Guidelines** for Digital Job Application Materials 383 **Consider This** How Applicants Are Screened for Personal Qualities 384 Dossiers, Portfolios, and E-Portfolios 384 Dossiers 384 Portfolios and E-Portfolios 385 **Guidelines** for Dossiers, Portfolios, and E-Portfolios 385 Interviews and Follow-Up Letters 386 Interviews 387 Follow-Up Letters 388 **Guidelines** for Interviews and Follow-Up Letters 390 **Checklist** Résumés 391 **Checklist** Application Letters 392 **Checklist** Supporting Materials 392 **Projects** 393

## 17 Technical Definitions 394

Considering Audience and Purpose 395 Legal, Ethical, Societal, and Global Implications 396 Types of Definition 397 Parenthetical Definitions 397

Sentence Definitions 398 Expanded Definitions 399 Methods for Expanding Definitions 399 Etymology 400 History 400 Negation 401 Operating Principle 401 Analysis of Parts 401 Visuals 402 Comparison and Contrast 402 Required Conditions 402 Examples 403 Situations Requiring Expanded Definitions 403 An Expanded Definition for Semitechnical Readers 403 An Expanded Definition for Nontechnical Readers 408 Placing Definitions in a Document 408 **Guidelines** for Definitions 410 **Checklist** Definitions 411 **Projects** 412

18 Technical Descriptions, Specifications, and Marketing Materials 413 Considering Audience and Purpose 414 Types of Technical Descriptions 414 Objectivity in Technical Descriptions 415 Elements of Descriptions 418 Clear and Limiting Title 418 Appropriate Level of Detail and Technicality 418 Visuals 418 Clearest Descriptive Sequence 418 Outlining and Writing a Product Description 420 A Mechanism Description for a Nontechnical Audience 421

Outlining and Writing a Process Description 421 A Process Description for a Nontechnical Audience 424 Specifications 425 **Guidelines** for Descriptions 428 Types of Specifications 428 Considering Audience and Purpose 429 **Guidelines** for Specifications 431 Technical Marketing Materials 431 **Guidelines** for Technical Marketing Materials 434 **Checklist** Technical Descriptions 435 **Checklist** for Specifications 435 **Checklist** Technical Marketing Materials 436 **Projects** 437

## $19$  Instructions and Procedures 439

Considering Audience and Purpose 440 Formats for Instructional Documents 441 Faulty Instructions and Legal Liability 443 Elements of Effective Instructions 444 Clear and Limiting Title 444 Informed Content 444 Visuals 445 Appropriate Level of Detail and Technicality 445 **Guidelines** for Providing Appropriate Detail 448 Logically Ordered Steps 450 Notes and Hazard Notices 450 Readability 451 Effective Design 454 **Guidelines** for Designing Instructions 454 Outlining and Writing a Set of Instructions 455 Introduction 455 Body: Required Steps 456

### **xviii** Detailed Contents

Conclusion 456 A Complete Set of Instructions for a Nontechnical Audience 456 Digital and Online Instructions 459 Video Instructions 459 Scripting Online Videos 460 Procedures 462 Evaluating the Usability of Instructions and Procedures 462 Usability and the User Experience 464 Approaches for Evaluating a Document's Usability 465 **Checklist** Instructions and Procedures 468 **Projects** 469

## $20$  Informal Reports  $471$

Informational Versus Analytical Reports 472 Progress Reports 473 **Guidelines** for Progress Reports 475 Periodic Activity Reports 475 **Guidelines** for Periodic Activity Reports 478 Trip Reports 478 **Guidelines** for Trip Reports 478 Meeting Minutes 481 **Guidelines** for Meeting Minutes 481 Feasibility Reports 482 **Guidelines** for Feasibility Reports 483 Recommendation Reports 485 **Guidelines** for Recommendation Reports 485 Justification Reports 487 **Guidelines** for Justification Reports 487 Peer Review Reports 489 **Guidelines** for Peer Review Reports 489 **Checklist** Informal Reports 489 **Projects** 491

## $21\,$  Formal Analytical Reports  $\,$  492

Considering Audience and Purpose 494 Typical Analytical Problems 494 Causal Analysis: "Why Does *X* Happen?" 494 **Case** The Reasoning Process in Causal Analysis 495 Comparative Analysis: "Is *X* Or *Y* Better for Our Needs?" 495 **Case** The Reasoning Process in Comparative Analysis 495 Feasibility Analysis: "Is This a Good Idea?" 496 **Case** The Reasoning Process in Feasibility Analysis 496 Combining Types of Analysis 496 Elements of an Effective Analysis 497 Clearly Identified Problem or Purpose 497 Adequate but Not Excessive Data 497 Accurate and Balanced Data 498 Fully Interpreted Data 498 Subordination of Personal Bias 500 Appropriate Visuals 500 Valid Conclusions and Recommendations 500 Self-Assessment 501 An Outline and Model for Analytical Reports 503 Introduction 504 Body 505 Conclusion 512 Front Matter and End Matter Supplements 514 Front Matter 515 Letter of Transmittal 515 Text of the Report 516 End Matter 516 A Situation Requiring an Analytical Report 517 A Formal Report 517

Detailed Contents **xix**

**Guidelines** for Reasoning through an Analytical Problem 531 **Checklist** Analytical Reports 533 **Projects** 534

## 22 Proposals 536

Considering Audience and Purpose 537 The Proposal Process 538 **Case** Submitting a Competitive Proposal 539 Types of Proposals 540 Planning Proposals 541 Research Proposals 541 Sales Proposals 545 Elements of a Persuasive Proposal 545 A Forecasting Title or Subject Line 545 Background Information 547 Statement of the Problem 547 Description of Solution 547 A Clear Focus on Benefits 547 Honest and Supportable Claims 548 Appropriate Detail 549 Readability 549 A Tone That Connects with Readers 550 Visuals 550 Accessible Page Design 550 Supplements Tailored for a Diverse Audience 551 Proper Citation of Sources and Contributors 551 An Outline and Model for Proposals 552 Introduction 552 Body 554 Conclusion 557 **Guidelines** for Proposals 557

A Situation Requiring a Formal Proposal 558 A Formal Proposal 558 **Checklist** Proposals 570 **Projects** 571

## 23 Oral Presentations and Video<br>
Conferencing 572

Advantages and Drawbacks of Oral Presentations 573 Avoiding Presentation Pitfalls 574 Planning Your Presentation 574 Analyze Your Audience and Purpose 574 Analyze Your Speaking Situation 576 Select a Type of Presentation 577 Select a Delivery Method 579 Preparing Your Presentation 580 Research Your Topic 580 Aim for Simplicity and Conciseness 581 Anticipate Audience Questions 581 Outline Your Presentation 581 Planning and Creating Your Visuals 583 Decide Which Visuals to Use and Where to Use Them 583 Create a Storyboard 584 Decide Which Visuals You Can Realistically Create 584 **Guidelines** for Readable and Understandable Visuals 585 Choosing the Right Media Format 586 Using Presentation Software 588 Ethics and the Use of Presentation Software 588 **Case** *PowerPoint* and the Space Shuttle *Columbia* Disaster 590 **Guidelines** for Using Presentation Software 590

Delivering Your Presentation 591 Rehearse Your Delivery 591 Check the Room and Setting Beforehand 592 Cultivate the Human Landscape 592 Keep Your Listeners Oriented 592 Plan for How You Will Use Any Non-Computer Visual Aids 594 **Guidelines** for Presenting Visuals 594 Manage Your Presentation Style 595 Manage Your Speaking Situation 595 **Guidelines** for Managing Listener Questions 596 **Guidelines** for Delivering Oral Presentations 596 **Consider This** Cross-Cultural Audiences May Have Specific Expectations 597 Video Conferencing 598 **Guidelines** for Video Conferencing 599 **Checklist Oral Presentations** 600 **Projects** 601

## $24$  Blogs, Wikis, and Web Pages  $602$

Considering Audience and Purpose 603 Blogs 604 Internal Blogs 604 External Blogs 605 Wikis 606 Internal Wikis 606 External Wikis 606 **Guidelines** for Writing and Using Blogs and Wikis 607 Web Pages 607 How People Read Web Pages 608 Writing for the Web 609

**Guidelines** for Writing Web Pages 609 Designing Web Pages 610 **Guidelines** for Designing Web Pages 611 Techniques and Technologies for Creating Web Sites 612 Planning Web Sites Using Storyboarding 612 Teamwork When Creating Web Sites 612 Tools for Creating Web Pages 613 Global Issues and Web Pages 613 **Guidelines** for Addressing Global Audiences 613 Ethical and Legal Considerations 614 Ethical Considerations 614 Legal Considerations 614 **Checklist** Writing and Designing for Blogs, Wikis, and the Web 615 **Projects** 616

## $25$  Social Media  $617$

Considering Audience and Purpose 619 Audience as Contributor 620 Using Social Media for Technical Communication 621 Customer Review Sites 621 Facebook 621 Google+ 622 LinkedIn and Other Job Sites 622 Twitter 623 YouTube 624 **Guidelines** for Writing and Using Social Media 624 Ethical and Legal Issues 625 **Checklist** Social Media 626 **Projects** 627

## PART<sup>L</sup> 5

### **Resources For Technical** Writers 629

A Quick Guide to Documentation 630 Taking Notes 630 **Guidelines** for Recording Research Findings 630 Quoting the Work of Others 631 **Guidelines** for Quoting the Work of Others 631 Paraphrasing the Work of Others 633 **Guidelines** for Paraphrasing 634 What You Should Document 634 How You Should Document 635 MLA Documentation Style 636 MLA Parenthetical References 636 MLA Works Cited Entries 637 MLA Sample Works Cited Pages 648 Discussion of Figure QG.4 648 APA Documentation Style 651 APA Parenthetical References 652 APA Reference List Entries 653 APA Sample Reference List 662 Discussion of Figure QG.5 662

### A Quick Guide to Grammar, Usage, and Mechanics 664

Grammar 664 Sentence Fragments 664 Run-on Sentences 665 Comma Splices 666 Faulty Agreement-Subject and Verb 666 Faulty Agreement—Pronoun and Referent 667 Dangling and Misplaced Modifiers 667

Faulty Parallelism 668 Faulty Coordination 669 Faulty Subordination 670 Faulty Pronoun Case 671 Punctuation 671 Period 672 Question Mark 672 Exclamation Point 672 Semicolon 672 Colon 673 Comma 673 Apostrophe 676 Quotation Marks 677 Ellipses 678 Brackets 678 Italics 679 Parentheses 679 Dashes 679 Mechanics 679 Abbreviation 680 Hyphenation 680 Capitalization 680 Numbers and Numerals 681 Spelling 682 Usage 682 Transitions 685 Use Transitional Expressions 685 Repeat Key Words and Phrases 685 Use Forecasting Statements 685 Lists 685 Embedded Lists 686 Vertical Lists 686

Works Cited 688 Index 693

## <span id="page-22-0"></span>**[Preface](#page-10-0)**

Whether digital, face-to-face, handwritten, or printed, workplace communica-tion is more than a value-neutral exercise in "information transfer": it is a complex social transaction. From reports to proposals, job applications to email messages, video chats to oral presentations, every rhetorical situation has its own specific interpersonal, ethical, legal, and cultural demands. Moreover, today's workplace professional needs to be a skilled communicator and a discriminating consumer of information, skilled in methods of inquiry, retrieval, evaluation, and interpretation essential to informed decision making.

Designed in response to these issues, *Technical Communication*, Fourteenth Edition, addresses a wide range of interests for classes in which students from a variety of majors are enrolled. The text explains, illustrates, and applies rhetorical principles to an array of assignments—from memos, résumés, and email to formal reports and proposals. To help students develop awareness of audience and accountability, exercises incorporate the problem-solving demands typical in college and on the job. Self-contained chapters allow for various course plans and customized assignments.

## WHAT'S NEW IN THIS EDITION?

*Technical Communication*, Fourteenth Edition, has been thoroughly revised to account for the latest innovations in workplace communication and today's technologically sophisticated, diverse, and global workforce. Students will benefit from a variety of new content and features in this edition:

- • **Revised Learning Objectives, now correlated with the main headed sections of each chapter,** help students to track their understanding of key chapter topics as they work through each chapter.
- • **Updated coverage of digital communication appears throughout the book,** including such topics as ethics and digital communication, plagiarism and the Internet, collaborative writing spaces, digital writing technologies, subject directories and search engines, using Facebook and Twitter, evaluating online sources, storyboarding Web pages, digital design and using templates, online instructions and online help, email, PDF attachments, e-portfolios, presentation software, video conferencing, internal and external blogs and wikis, Web pages, and writing for social media.
- • **New sample documents throughout the text** provide updated models of effective technical documents, such as questionnaire cover emails,

summaries, visuals, technical descriptions, brochures, Web-based and wordless instructions, online help screens, progress reports, blog pages, Web pages, and social media sites.

- • **Updated usability coverage reflects current approaches to the user experience (UX),** especially in relation to instructional documents.
- • **A fully-revised chapter on email and text messages** includes updated coverage of email parts and format, audience and purpose of workplace email, email style and tone, determining if email is the best choice for the situation, and ethical and legal issues when using email.
- • **A newly-combined chapter on memos and letters** offers complete coverage of the basics of and types of memos and letters but also speaks to the ever-increasing use of email as the primary avenue for workplace communication today and features updated coverage of memos and letters sent as PDF attachments.
- • **A substantially revised chapter on the job search** provides updated coverage of digital job search techniques, including more on using templates to create résumés and application letters, sending and posting résumés and application letters online, and creating an e-portfolio.
- • **A newly-combined chapter on blogs, wikis, and Web pages** moves the discussion of internal and external blogs and wikis out of the context of social media and into the context of writing and designing for the Web.
- • **An expanded chapter on social media** includes new coverage of social media ethics and policy, and expanded coverage of the workplace uses of Yelp! and other customer review sites; Facebook, Google+, LinkedIn, and other job sites; Twitter; and YouTube.

## HAllmARKs oF *Technical communicaTion*

*Technical Communication*, Fourteenth Edition, retains—and enhances or expands the features that have made it a best-selling text for technical communication over thirteen editions. These include the following:

- Complete coverage for any course in technical communication, busi**ness communication, or professional writing.** The topics move from basic foundational concepts to chapters on research, organization, style, visual characteristics, and document design, and finally to specific documents and applications. The appendix includes thorough coverage of MLA and APA documentation styles, and a handbook of grammar, mechanics, and usage.
- • **A reader-friendly writing style that presents all topics clearly and concisely.** Simple, straightforward explanations of concepts and audience/

purpose analyses of specific document types help differentiate technical communication from academic writing.

- • **The most current and thorough coverage of workplace technologies, ethics, and global considerations in the workplace.** Always prominent in the book, these three topics have been updated and expanded throughout to keep up with the changes in the contemporary workplace.
- **Strong coverage of information literacy.** According to the American Library Association Presidential Committee on Information Literacy, information-literate people "know how knowledge is organized, how to find information, and how to use information in such a way that others can learn from them." Critical thinking—the basis of information literacy—is covered intensively in Part II and integrated throughout the text.
- A focus on applications beyond the classroom. Clear ties to the workplace have always been a primary feature of this book. This edition includes examples from everyday on-the-job situations and sample documents, as well as dedicated chapters on ethics, teamwork, and global issues. Each chapter opener includes a quote from an on-the-job communicator.
- • **Emphasis on the humanistic aspects of technical communication.**  Technical communication is ultimately a humanistic endeavor, with broad societal impact—not just a set of job-related transcription tasks. Accordingly, situations and sample documents in this edition address complex technical and societal issues such as global warming, public health issues, environmental and energy topics, digital technology, and genomics.
- • **Plentiful model documents and other useful figures throughout the book.** Descriptions and instructions for creating technical documents are accompanied by clear, annotated examples. Graphic illustrations throughout make abstract concepts easy to understand.
- • **Highly praised pedagogical features.** Pedagogical features, including chapter-opening Learning Objectives, summary Guidelines boxes, real-world Consider This boxes, Case Studies, annotated figures, summary marginal notes, and end-of-chapter Checklists and Projects reinforce chapter topics. These features are outlined in more detail below.

## HoW tHis booK is oRgAnizEd

*Technical Communication* is designed to allow instructors maximum flexibility. Each chapter is self-contained, and each part focuses on a crucial aspect of the communication process. Following are the five major parts of the book:

• **Part I: Communicating in the Workplace** treats job-related communication as a problem-solving process. Students learn to think critically about the informative, persuasive, and ethical dimensions of their communications. They also learn how to adapt to the interpersonal challenges of collaborative work, and to address the various needs and expectations of global audiences.

- **Part II: The Research Process** treats research as a deliberate inquiry process. Students learn to formulate significant research questions; to explore primary and secondary sources in hard copy and electronic form; to evaluate and interpret their findings; and to summarize for economy, accuracy, and emphasis.
- • **Part III: Organization, Style, and Visual Design** offers strategies for organizing, composing, and designing messages that readers can follow and understand. Students learn to control their material and develop a readable style. They also learn about the rhetorical implications of graphics and page design—specifically, how to enhance a document's access, appeal, and visual impact for audiences who need to locate, understand, and use the information successfully.
- • **Part IV: Specific Documents and Applications** applies earlier concepts and strategies to the preparation of print and electronic documents and oral presentations. Various letters, memos, reports, and proposals offer a balance of examples from the workplace and from student writing. Each sample document has been chosen so that students can emulate it easily. Chapters on email and text messaging, Web pages, and social media emphasize the important role of digital communication in today's workplace.
- • **Part V: Resources for Writers** includes "A Quick Guide to Documentation," which provides general guidance as well as specific style guides and citation models for MLA and APA styles, and "A Quick Guide to Grammar, Usage, and Mechanics," which provides a handy resource for answering questions about the basic building blocks of writing.

## lEARning EnHAnCEmEnt FEAtUREs

This book is written and designed to be a highly accessible document, so that readers can "read to learn and learn to do." *Technical Communication*, Fourteenth Edition, includes the following learning enhancement features that will help students access the material easily and use the ideas to become effective technical communicators:

- *Chapter opening quotations* demonstrate the real-world applications of each chapter's topic.
- • *Learning Objectives* at the beginning of each chapter tie in with the main headed sections of each chapter and provide a set of learning goals for students to fulfill.
- • *Guidelines* **boxes** help students prepare specific documents by synthesizing the chapter's information.
- • *Cases* **and sample situations** encourage students to make appropriate choices as they analyze their audience and purpose and then compose their document.
- • **Sample documents** model various kinds of technical writing, illustrating for students what they need to do. Captions and annotations identify key features in sample documents.
- • *Consider This* **boxes** provide interesting and topical applications of the important issues discussed in various chapters, such as collaboration, technology, and ethics.
- • *Notes* **callouts** clarify up-to-the-minute business and technological advances and underscore important advice.
- • **Marginal notes** summarize larger chunks of information to reinforce key chapter concepts.
- *Checklists* promote careful editing, revision, and collaboration. Students polish their writing by reviewing key criteria for the document and by referring to cross-referenced pages in the text for more information on each point.
- • **General, team, global, and digital and social media** *Projects* at each chapter's end help students apply what they have learned.

## instRUCtionAl sUPPlEmEnts

A wide array of supplements for both instructors and students accompany *Technical Communication*, Fourteenth Edition:

## For instructors

- • **Instructor's Manual, by Lee Scholder, M.S., J.D.** Available online, the Instructor's Manual includes general and chapter-by-chapter teaching tips, additional chapter exercises, quizzes, and sample syllabi. In addition, it provides guidance on using MyWritingLab as an online resource for courses. Contact your local Pearson representative for details.
- **MyTest.** Pearson MyTest is a powerful assessment-generation program that helps instructors easily create and print quizzes, study guides, and exams. Questions and tests are authored online, allowing instructors ultimate flexibility and the ability to efficiently manage assessments anytime, anywhere. To access MyTest, go to [<www.pearsonhighered.com/mytest/](http://www.pearsonhighered.com/mytest/)>, log on, and follow the instructions. You must first be registered. The test questions for

*Technical Communication*, Fourteenth Edition, are also available to instructors as a downloadable PDF on the Resources tab of the catalog page at [www](http://www.pearsonhighered.com) [.pearsonhighered.com.](http://www.pearsonhighered.com)

• **PowerPoint Slides.** Fully revised to accompany the fourteenth edition, the PowerPoint presentations provide a wealth of chapter-by-chapter slides that can be projected or printed to enhance in-class instruction or simply used for review and class planning.

## For students

**Pearson eText** gives students access to *Technical Communication* whenever and wherever they can access the Internet. The eText pages look exactly like the printed text, and include powerful interactive and customization functions. Users can create notes, highlight text in different colors, create bookmarks, zoom, click hyperlinked words and phrases to view definitions, and view as a single page or as two pages. The eText also offers a full-text search and the ability to save and export notes.

The Pearson eText app is a great companion to Pearson's eText browser-based book reader. It allows existing subscribers who view their Pearson eText titles on a Mac or PC to additionally access their titles in a bookshelf on the iPad or an Android tablet either online or via download.

## **ACKNOWLEDGMENTS**

Many of the refinements in this and earlier editions were inspired by generous and insightful suggestions from our reviewers. For this edition, we are grateful for the comments of the following reviewers:

- • Mikayla Baudrie, University of Florida
- Mary Faure, The Ohio State University, College of Engineering
- Jeffrey Higgins, Vermont Technical College
- Tracy Hudson, York Technical College
- Gina Mezzano, Davenport University
- • Larissa Ramos, Florida International University
- Nancy Riecken, Ivy Tech Community College
- Diana Stout, Davenport University
- Nicole Wilson, Bowie State University

We thank our colleagues and students at the University of Massachusetts and the University of Minnesota, respectively, for their ongoing inspiration. This edition is the product of much guidance and support. From Brad Potthoff, Anne

Shure, Mary Ellen Curley, Ellen MacElree, Denise Phillip Grant, Amanda Norelli, Jennifer Edwards, Laura Olson, and Joseph Croscup we received outstanding editorial guidance and support. Many thanks to Bruce Cantley for his generous and unflagging development help and valuable ideas, and to Martha Beyerlein for managing the production process with such thoughtfulness and precision.

From John M. Lannon, special thanks to those who help me keep going: Chega, Daniel, Sarah, Patrick, and Zorro. From Laura J. Gurak, thanks greatly to Nancy, to my friends and family, and to my four-legged companions for the ongoing support and friendship.

**— John M. Lannon and Laura J. Gurak**

# <span id="page-29-0"></span>PART

# **Communicating** [in the Workplace](#page-10-0)

- 1 Introduction to Technical Communication
- 2 Meeting the Needs of Specific Audiences
- 3 Persuading Your Audience
- 4 Weighing the Ethical Issues
- 5 Teamwork and Global Considerations
- 6 An Overview of the Technical Writing Process

# Introduction to Technical<br>Communication

## <span id="page-30-0"></span>What Is Technical Communication?

Technical Communication Is a Digital *and* a Human Activity

Technical Communication Reaches a Global Audience

Technical Communication Is Part of Most Careers

Technical Communicators Play Many Roles

Main Features of Technical **Communication** 

Purposes of Technical **Communication** 

Preparing Effective Technical **Documents** 

**Projects**

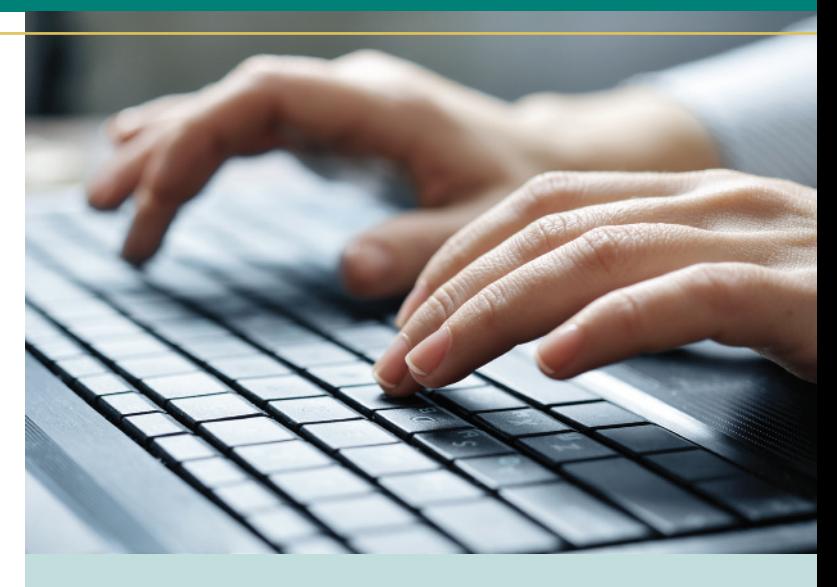

"Writing is essential to my work. Everything we do at my company results in a written product of some kind—a formal technical report, a summary of key findings, recommendations and submissions to academic journals or professional associations. We also write proposals to help secure new contracts. Writing is the most important skill we seek in potential employees and nurture and reward in current employees. It is very hard to find people with strong writing skills, regardless of their academic background."

> —Paul Harder, President, mid-sized consulting firm

## <span id="page-31-0"></span>LEARnInG ObjECTIvEs FOR THIs CHAPTER

- $\blacktriangleright$  Define technical communication
- ▶ Recognize the digital and human sides of technical communication
- $\blacktriangleright$  Understand that technical communication has a global reach
- $\blacktriangleright$  Appreciate the role of technical communication in most careers
- ▶ Know what technical communicators do
- $\blacktriangleright$  Identify the main features of technical communication
- $\blacktriangleright$  Explain the purposes of technical communication
- $\triangleright$  Describe the four tasks involved in preparing effective technical documents

### WHAT IS TECHNICAL COMMUNICATION?

 $\blacktriangleright$  Define technical communication

Technical communication is the exchange of information that helps people interact with technology and solve complex problems. Almost every day, we make decisions or take actions that depend on technical information. When we install any new device, from a microwave oven to a new printer, it's the setup information that we look for as soon as we open the box. Before we opt for the latest high-tech medical treatment, we learn all we can about its benefits and risks. From banking systems to online courses to business negotiations, countless aspects of daily life are affected by technology. To interact with technology in so many ways, we need information that is not only technically accurate but also easy to understand and use.

Technical communication serves various needs in various settings. People may need to perform a task (say, assemble a new exercise machine), answer a question (say, about the safety of a flu shot), or make a decision (say, about suspending offshore oil drilling). In the workplace, we are not only consumers of technical communication, but producers as well. Any document or presentation we prepare (memo, letter, report, Web page, PowerPoint) must advance the goals of our readers, viewers, or listeners.

Figure 1.1 shows a sampling of the kinds of technical communication you might encounter or prepare, either on the job or in the community.

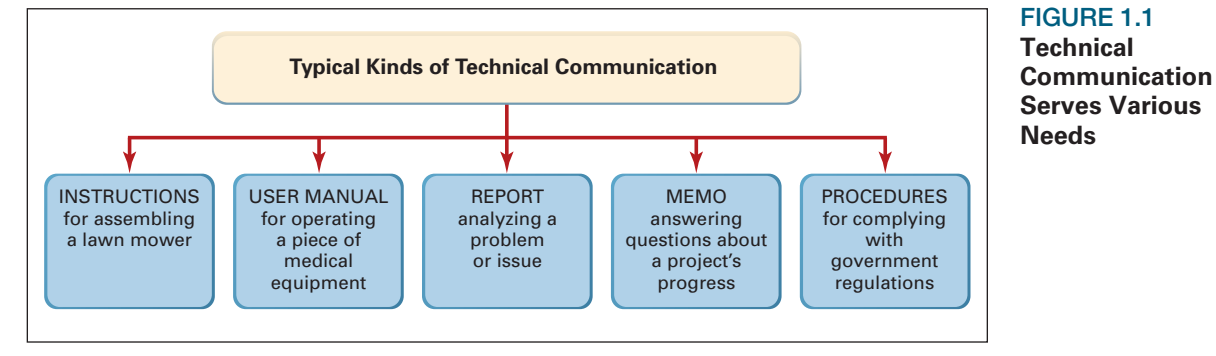

**Technical** communication helps us interact with technology in our daily lives

**Technical** communication helps us solve complex problems

## [TEChNICAl COMMuNICATION IS](#page-10-0) A DIGITAl *and* A huMAN ACTIvITY

### $\blacktriangleright$  Recognize the digital and human sides of technical communication

In today's workplace, we communicate more than ever, especially via email, texting, video conferencing, and social networks. Digital technology makes it easy to bring people together, especially across different time zones or work schedules. Yet online, we communicate with such speed that we often forget about basic professional standards for workplace communication. For instance, the informal or even humorous tone we use to text our friends is typically not appropriate for a work-related email. An unclear or inaccurate email could easily cause a safety error or legal problem; an inappropriate tone might result in wasted hours resolving an interpersonal situation instead of working on the project.

Digital technology also provides plenty of ways, from simple to sophisticated, to research and find information. Just conducting an Internet search, however, is not a substitute for critical thinking skills. The big questions involved in most workplace projects are questions that require us to take our research findings and make the information meaningful by asking questions such as these:

- Which information is relevant to this situation?
- Can I verify the accuracy of this source?
- What does this information mean?
- What action does it suggest?
- How does this information affect me or my colleagues?
- With whom should I share it?
- How might others interpret this information?

## [TEChNICAl COMMuNICATION](#page-10-0) rEAChES A GlObAl AuDIENCE

### $\triangleright$  Understand that technical communication has a global reach

Electronically linked, our global community shares social, political, and financial interests. Corporations are increasingly multinational, and diverse cultures exist within individual nations. To connect with all readers, technical documents need to reflect global and intercultural diversity. In his article, "Culture and Communication," Robert G. Hein defines culture and its impact on communication:

Our accumulated knowledge and experiences, beliefs and values, attitudes and roles—in other words, our cultures—shape us as individuals and differentiate us as a people. Our cultures, inbred through family life, religious training, and educational

Online research is not the same as critical thinking

Questions that only a person can answer

Write to a diverse audience

How cultures shape communication styles

<span id="page-32-0"></span>**Digital** communication requires attention to style and tone

<span id="page-33-0"></span>and work experiences ... manifest themselves ... in our thoughts and feelings, our actions and reactions, and our views of the world.

Most important for communicators, our cultures manifest themselves in our information needs and our styles of communication . . . our expectations as to how information should be organized, what should be included in its content, and how it should be expressed. (125)

Cultures differ over which behaviors seem appropriate for social interaction, business relationships, contract negotiation, and communication practices. An effective communication style in one culture may be offensive elsewhere. For example, one survey of top international executives reveals the following attitudes toward U.S. communication style (Wandycz 22–23):

- Latin America: "Americans are too straightforward, too direct."
- Eastern Europe: "An imperial tone ... It's always about how [Americans] know best."
- Southeast Asia: "To get my respect, American business [people] should know something about [our culture]. But they don't."
- • Western Europe: "Americans miss the small points."
- Central Europe: "Americans tend to oversell themselves."

In addition to being broadly accessible, any document prepared for a global audience must reflect sensitivity to cultural differences. For more on cross-cultural communication, see Chapters 3 and 5.

## [TEChNICAl COMMuNICATION IS PArT](#page-10-0) OF MOST CArEErS

 $\triangleright$  Appreciate the role of technical communication in most careers

Whatever your job description, expect to be evaluated, at least in part, on your communication skills. At one IBM subsidiary, for example, 25 percent of an employee's evaluation is based on how effectively that person shares information (Davenport 99). Even if you don't anticipate a "writing" career, expect to be a part-time technical communicator, who will routinely face situations such as these:

- • As a medical professional, psychologist, social worker, or accountant, you will keep precise records that are, increasingly, a basis for legal action.
- As a scientist, you will report on your research and explain its significance.
- As a manager, you will write memos, personnel evaluations, and inspection reports; you will also give oral presentations.
- As a lab or service technician, you will keep daily activity records and help train coworkers in installing, using, or servicing equipment.

How various cultures view U.s. communication style

Most professionals serve as part-time technical communicators

- <span id="page-34-0"></span>• As an attorney, you will research and interpret the law for clients.
- As an engineer or architect, you will collaborate with colleagues as well as experts in related fields before presenting a proposal to your client. (For example, an architect's plans are reviewed by a structural engineer who certifies that the design is sound.)
- As an employee or intern in the nonprofit sector (an environmental group or a government agency), you will research important topics and write brochures, press releases, or handbooks for clients.

The more you advance in your field, the more you will need to share information and establish contacts. Managers and executives spend much of their time negotiating, setting policies, and promoting their ideas—often among diverse cultures around the globe.

In addition, most people can expect to work for several different employers throughout their career. Each employer will have questions such as the following:

- Can you write and speak effectively?
- Can you research information, verify its accuracy, figure out what it means, and shape it for the reader's specific purposes?
- Can you work on a team, with people from diverse backgrounds?
- Can you get along with, listen to, and motivate others?
- Are you flexible enough to adapt to rapid changes in business conditions and technology?
- Can you market yourself and your ideas persuasively?
- Are you ready to pursue lifelong learning and constant improvement?

These are among the portable skills employers seek in today's college graduates skills all related to communication.

## [TEChNICAl COMMuNICATOrS PlAY MANY](#page-10-0) rOlES

### ▶ Know what technical communicators do

What technical communicators do

Related career paths

Full-time technical communicators serve many roles. Trade and professional organizations employ technical communicators to produce newsletters, pamphlets, journals, and public relations material. Many work in business and industry, preparing instructional material, reports, proposals, and scripts for industrial films. They also prepare sales literature, publicity releases, handbooks, catalogs, brochures, Web pages, intranet content, articles, speeches, and oral and multimedia presentations.

Technical communicators also do other work. For example, they edit reports for punctuation, grammar, style, and logical organization. They may also oversee publishing projects, coordinating the efforts of writers, visual artists, graphic designers,

Employers seek portable skills

<span id="page-35-0"></span>content experts, and lawyers to produce a complex manual or proposal. Given their broad range of skills, technical communicators often enter related fields such as publishing, magazine editing, Web site management, television, and college teaching.

## MAIN FEATurES [OF TEChNICAl COMMuNICATION](#page-10-0)

### $\blacktriangleright$  Identify the main features of technical communication

Almost any form of technical communication displays certain shared features: The communication is reader-centered, accessible and efficient, often produced by teams, and delivered in both paper and digital versions.

## **Reader-Centered**

Unlike poetry, fiction, or college essays, a technical document rarely focuses on the writer's personal thoughts and feelings. This doesn't mean that your document should have no personality (or voice), but it does mean that the needs of your readers come first.

Workplace readers typically are interested in "who you are" only to the extent that they want to know what you have done, what you recommend, or how you speak for your company. Reader-centered documents focus on what people need to learn, do, or decide.

## [Accessible and Efficient](#page-10-0)

Readers expect to find the information they need and to have questions answered clearly. For instance, the document shown in [Figure 1.2 \(see page 8\)](#page-36-0) is written and designed so that a nontechnical audience can find and follow the information. Instead of long technical passages, the content is presented in short chunks, answering the main question readers will ask (how to choose the right model).

An accessible and efficient technical document includes elements such as those displayed in [Figure 1.2](#page-36-0) as well as others listed below.

- **worthwhile content**—includes all (and only) the information readers need
- **sensible organization**—guides the reader and emphasizes important material
- **readable style**—promotes fluid reading and accurate understanding
- **effective visuals**—clarify concepts and relationships, and substitute for words whenever possible
- **effective page design**—provides heads, lists, type styles, white space, and other aids to navigation
- • **supplements (abstract, appendix, glossary, linked pages, and so on)** allow readers to focus on the specific parts of a long document that are relevant to their purpose

Focus on the reader, not the writer

What readers expect

Make documents easy to navigate and understand

Elements that make a document accessible and efficient

<span id="page-36-0"></span>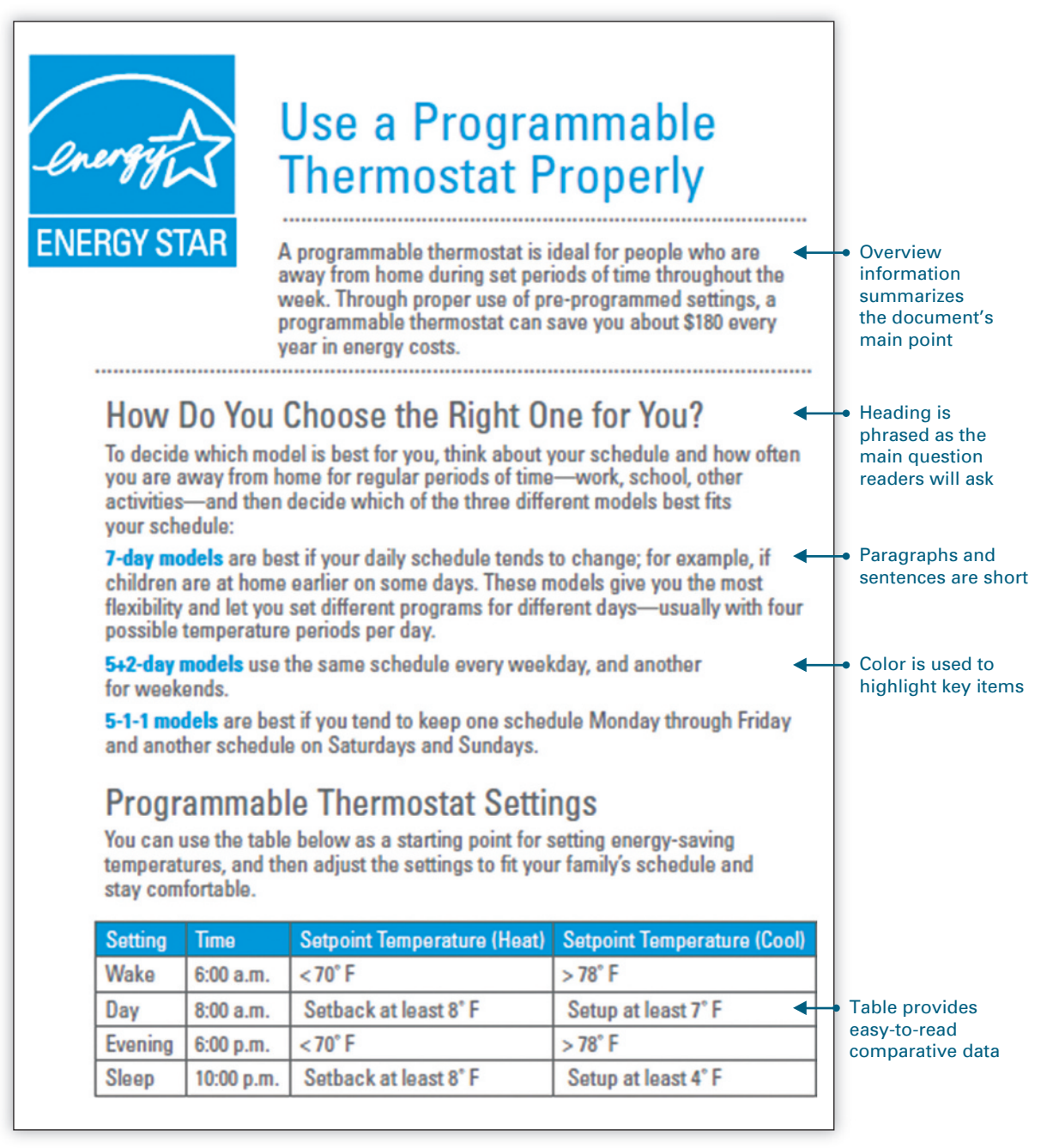

FIGurE 1.2 **An Effective Technical Document** Language, layout, and PDF format make the information easy for everyday readers to understand and access.

*Source:* A Guide to Energy-Efficient Heating and Cooling, Energy star Program, August 2009.

<span id="page-37-0"></span>Accessible, efficient communication is no mere abstract notion: In the event of a lawsuit, faulty writing is treated like any other faulty product. If your inaccurate, unclear, or incomplete information leads to injury, damage, or loss, you and your company or organization can be held responsible.

**NoTE** *Make sure your message is clear and straightforward—but do not oversimplify. Information designer Nathan Shedroff reminds us that, while clarity makes information easier to understand, simplicity is "often responsible for the 'dumbing down' of information rather than the illumination of it" (280). The "sound bytes" that often masquerade as network news reports serve as a good case in point.*

## [Often Produced by Teams](#page-10-0)

Technical documents are often complex. Instead of being produced by a lone writer, complex documents usually are created by teams composed of writers, Web designers, engineers or scientists, managers, legal experts, and other professionals. The teams might be situated at one site or location or distributed across different job sites, time zones, and countries.

## [Delivered in Paper and Digital versions](#page-10-0)

Technical documents can be delivered in a variety of media such as print (hard copy), CDs, Web pages, PDF documents, ebooks, podcasts, and online videos. In many cases, distinctions between print and digital communication are becoming blurred. [Figure 1.2](#page-36-0) is a good example: The document is in PDF format and can be read on the Web, downloaded to a computer, phone, or tablet for future reading, or printed on paper. Technical communicators must write well but must also be able to think about page design and media choices.

## PurPOSES [OF TEChNICAl COMMuNICATION](#page-10-0)

 $\blacktriangleright$  Explain the purposes of technical communication

Most forms of technical communication address one of three primary purposes: (1) to anticipate and answer questions (inform your readers); (2) to enable people to perform a task or follow a procedure (instruct your readers); or (3) to influence people's thinking (persuade your readers). Often, as in [Figure 1.2,](#page-36-0) these purposes will overlap.

## [Documents that Inform](#page-10-0)

Informational documents are designed to inform—to provide information that answers readers' questions clearly and efficiently. [Figure 1.2](#page-36-0) is primarily informational. It is designed for a wide audience of readers who may have questions but know little about the technical details.

**Recognize** your legal accountability

Prepare for teamwork

Select the appropriate medium or combination of media

What purpose or combination of purposes will your document serve?

Anticipate and answer your readers' questions